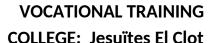

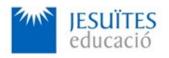

**PROFESSIONAL FAMILY: Computing and communications** 

Vocational education and training (VET) program code: CFGS ICA0

**VET Program name: Network computer systems administration** 

**Academic Year: 23-24** 

#### **ACTIVITY NAME AND NUMBER**

# Activity 1 Virtual machines. Installation and basic configuration of Debian GNU/Linux.

#### Goal of the activity

- Understanding the purpose of operating systems.
  Understanding what an open-source operating system is.
- Understanding the purpose of virtual machines.
- Installing software to manage virtual machines.
- Creating and configuring virtual machines.
- Installing and initial configuration of open-source operating systems.
- Sharing data between virtual machines and physical machines
- Integration of foreign languages (English)

# Time to develop the activity

4 hours

# Methodology and students grouping

- Methodology:
  - Group of students splitted into 2 subgroups each of them a half of the group. One classroom is required for each subgroup
  - Seminar and practical exercise.
- Students grouping: Individual.

mm

# Activity description

- Short seminar about:
  - virtual machines
  - operating systems

- open-source operating systems.
- Practical exercise:
  - Installation of software to create and manage virtual machines (VirtualBox or VMware).
  - Installation and initial configuration of an open-source operating system (Debian 11 or higher).

#### Check that student has:

- Understood the goals of this activity.
- Reached the goals of this activity.

### Resources to develop this activity

- Online resource with:
  - Documentation
  - List of tasks the student has to do
  - (optional) Forms to fill
- Virtual machine management software.
- Open-source operating systems installation software.
- Internet and laptops

#### **Teachers team role**

- Lead the seminar of this activity.
- Help students to do the practical exercise of this activity.
- Get a score for the practical exercise of this activity.
- Feedback to each student.
- Check that each student has understood the goals of the activity.

# **Evaluating the activity**

- Main features:
  - Individual
  - Hetero-evaluation (Teachers team evaluates the activity)
  - Quantitative (Each student get a mark)
  - Qualitative (Feedback and comments to each student).